## **« Cahier d'Echos-Liés » des adhérents ABJ**

**Notre A.G** annuelle a eu lieu le 10 janvier 2018 au CAP OUEST. Merci aux adhérents pour leur présence.

L'ordre du jour s'est déroulé en toute sérénité.

François notre président a lu le bilan moral 2017

Jeanne notre trésorière a lu le bilan financier et a fait circuler le livre de comptes 2017. Un pot de l'amitié a cloturé la séance.

### **Un résumé de cette A.G vous a été envoyé ainsi que le bilan moral 2017. Le nouveau C.A 2018 a été élu.**

Mr : François Gauthier, Jean-Henry Méric, Raymond Gellé, Gustave Calendini, Jean Pierre Charlier.

Mmes : Rosa Bilhé, Jeanne Corbin, Delphine Villetorte, Claudine Méric, Marie Noëlle Guillaume, Annie Crespinée.

Celui-ci a procédé à l'élection **des membres du bureau 2018.**

Président. François Gauthier. Vice-Présidente : Rosa Bilhé

Trésorière : Jeanne Corbin. Trésorière adjointe M. Noëlle Guillaume. Secrétaire : Delphine Villetorte

 nettoyeur vapeur pour le nettoyage de nos locaux qui a lieu mensuellement. **Notre exposition ABJ au Carré des Jalles** aura lieu du 15 au 26 mai 2018 **Andernos les bains : expo ABJ** du 31 mai au 6 juin 2018 dans les 2 salles. **Jeanne Corbin** expose ses toiles et poésies aux « Maitres du vin à St Médard du 9 mars au 4 mai. **Rosa Bilhé** expose en mars à Cenon à Méli Mél'arts **Propreté de nos locaux :** Nous avons acheté un aspirateur et un petit

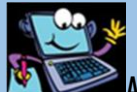

## **François notre Master web**

**Astuce Windows 10**

Vous voulez connaitre et accéder à tous les réglages de W10 ? Pas de problème, c'est simple et ça ne demande qu'un peu d'attention.

- 1 Sur l'écran faire un clic droit et amener la souris sur « Nouveau ».
- 2 -Sélectionner l'option « Dossier ». Un dossier nommé « Nouveau dossier » s'affiche.
- 3 Faire un clic droit sur ce dossier et cliquer sur « Renommer ».
- 4 C'est là qu'il faut être concentré pour ne pas faire d'erreur.

5 – A la place de « nouveau dossier » écrire ce qui suit :

Godmode.{ED7BA470-8E54-465E-825C-99712043E01C}

Le signe {s'obtient en maintenant enfoncée la touche « Alt Gr » et en tapant en même temps le touche 4 sur la ligne des chiffres.

Le signe} idem touche « Alt Gr » et la touche + =

En cliquant 2 fois sur le dossier ainsi obtenu, vous accédez à tous les réglages de Windows par rubrique.

## **Chronique littéraire** *d'ARMO, notre férue de poésies*

#### **LE PRINTEMPS** (THEOPHILE GAUTIER. 1811/1872)

Pendant de longs mois d'hiver, tout parait triste et endormi. Comme un cadeau préparé par Dame Nature, le PRINTEMPS déchire son voile protecteur et nous offre sa beauté. Le soleil brille et le ciel est plus bleu. Les bourgeons éclatent et laissent apparaître leur trésor jalousement gardé. Les fleurs exhalent leur parfum. Les oiseaux égrènent leurs plus belles notes et cherchent leur demoiselle.

Les sens de tout être vivant sont en éveil.

 **TOUT PEUT RENAITRE ENFIN. L'ORCHESTRE DE LA VIE EST PRET A JOUER.** Comme de nombreux poètes Théophile GAUTIER a joué avec le Printemps en écrivant **« Premier sourire du printemps»** d'où sont extraits ces quelques vers :

« Mars qui rit, malgré les averses, Prépare en secret le printemps. Au seuil d'avril tournant la tête, Il dit : « Printemps, tu peux venir ! »

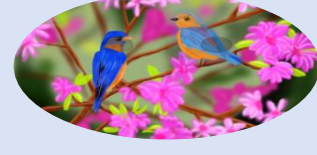

# **Histoire de l'art. Rosa** P.2

**"Ne partez pas !"** Où l'on découvre qu'il ne faut pas contrarier les habitants de Bâle. En 1967, après un accident d'avion, le principal actionnaire de la compagnie aérienne fait faillite. Endetté, il met en vente sa collection d'œuvres d'art, dont 2 **Picasso**… L'Arlequin assis et des Deux frères jusque-là aux prêtés au musée des Beaux-Arts de Bâle.

Les habitants de la ville comme les touristes de passage ne peuvent imaginer le musée sans eux. Les Bâlois décident alors de racheter les toiles, mais 8,4 millions de francs suisses sont nécessaires. Après un référendum, le gouvernement de la ville débloque 6 millions, et pour compléter la somme, les citoyens organisent une gigantesque fête ! Les Bâlois viennent en masse, achètent des produits dérivés et récoltent les fonds et conservent ainsi **"leurs" Picasso.**

L'arlequin les deux frères

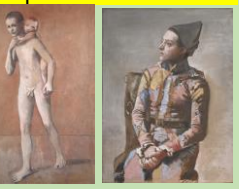

## **Une poêle à la main. Nina**

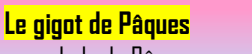

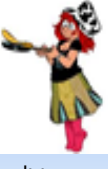

L'agneau pascal est un symbole de Pâques Dans les religions juives et chrétiennes. Dans les 2 Cas la consommation fait généralement partie des traditions

POUR 6 PERSONNES <sup>o 1</sup> gigot d'agneau o 200 g de poivrons rouges grillés · 500 g de carottes surgelées en rondelles ● 500 g de courgettes surgelées en rondelles ● 80 g d'échalote surgelée o 30 g d'ail surgelé o 2 brins de romarin o 8 cl d'huile d'arachide 2c. à soupe de miel 2c. à café de paprika

O Pour la marinade: mixez finement les poivrons et ajoutez le miel, le paprika, l'huile, les échalotes, l'ail, et un brin de romarin. Salez, poivrez et mélangez uniformément le tout. 2 Placez le gigot d'agneau dans un grand plat et appliquez uniformément la marinade. Filmez le plat et placez au frais pendant au moins 3 heures.

<sup>6</sup> Dans un grand plat à four, disposez courgettes et carottes en les alternant pour former une couche d'écailles régulière. Salez et poivrez. Vous pouvez ajouter 1 à 2 gousses d'ail.

<sup>2</sup> Préchauffez le four à th. 6/7-220°C. Sortez le gigot du réfrigérateur. Récupérez la marinade et appliquez-la sur la couche de carottes et de courgettes. Posez le gigot sur les légumes et le brin de romarin restant sur la viande.

5 Enfournez pour 40 à 50 minutes en fonction de la taille du gigot et de la cuisson désirée. Laissez reposer 5 minutes après la cuisson avant de découper et de servir rapidement.

*Poésie :* Cette activité ludique a lieu le **mercredi de 14h30 à 17h** dans notre atelier de Caupian suivant les conseils de Jeanne. Venez versifier et écrire tout en vous amusant. Nos poètes participent également à l'écriture du journal des ABJ. Si vous êtes intéressés, plus d'infos au 09 50 14 62 00 (Atelier ABJ) ou par mail : *[jeannecorb@gmail.com](mailto:jeannecorb@gmail.com) & abjalles33@gmail.com* **émofil**